#### 16-0: Graph Traversals

- Visit every vertex, in an order defined by the topololgy of the graph.
- Two major traversals:
	- Depth First Search
	- Breadth First Search

## 16-1: Depth First Search

• Starting from a specific node (pseudo-code):

```
DFS(Edge G[], int vertex, boolean Visited[]) {
  Visited[vertex] = true;
  for each node w adajcent to vertex:
    if (!Visited[w])
      DFS(G, w, Visited);
}
```
#### 16-2: Depth First Search

```
class Edge {
   public int neighbor;
   public Edge next;
}
void DFS(Edge G[], int vertex, boolean Visited[]) {
  Edge tmp;
 Visited[vertex] = true;
  for (tmp = G[vertex]; tmp != null; tmp = tmp.next) {
    if (!Visited[tmp.neighbor])
      DFS(G, tmp.neighbor, Visited);
  }
}
```
#### 16-3: Depth First Search

- Example
	- Visited nodes cicrled in red

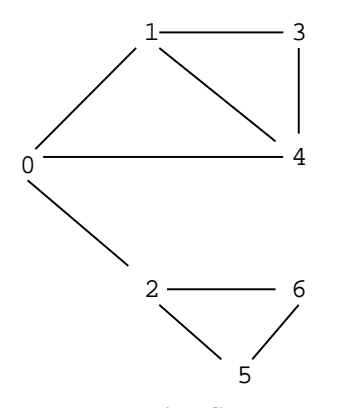

16-4: Depth First Search

- Example
	- Visited nodes cicrled in red

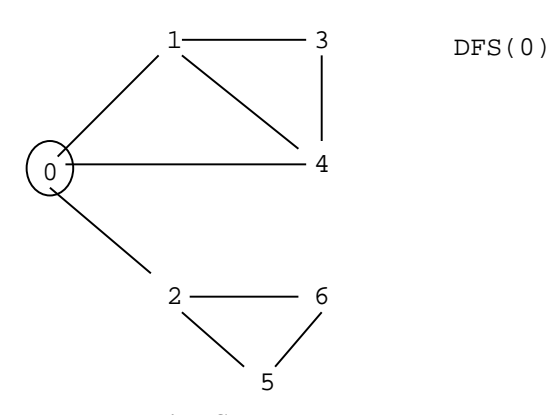

# 16-5: Depth First Search

- Example
	- Visited nodes cicrled in red

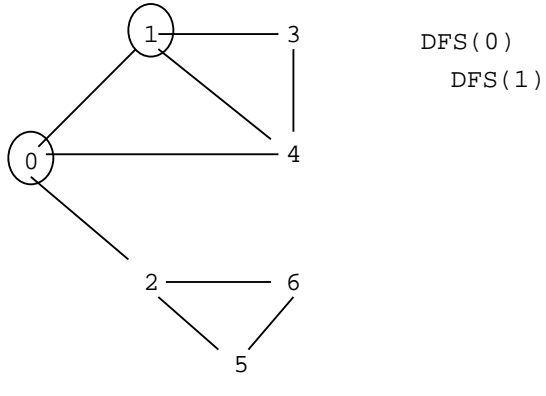

16-6: Depth First Search

- Example
	- Visited nodes cicrled in red

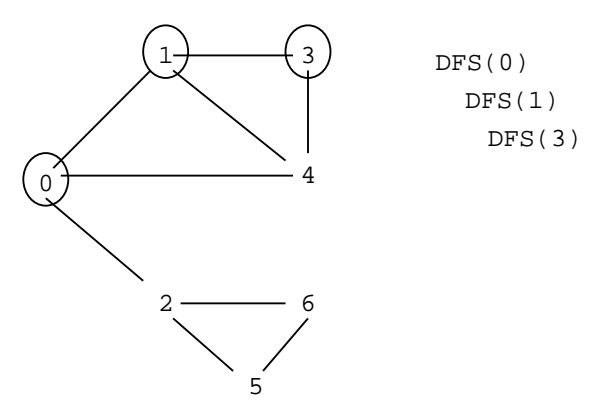

16-7: Depth First Search

- Example
	- Visited nodes cicrled in red

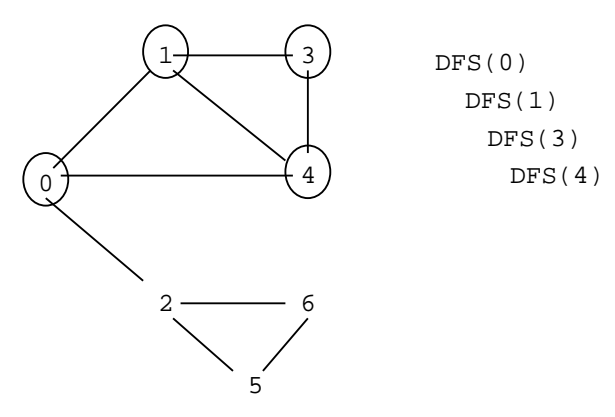

## 16-8: Depth First Search

- Example
	- Visited nodes cicrled in red

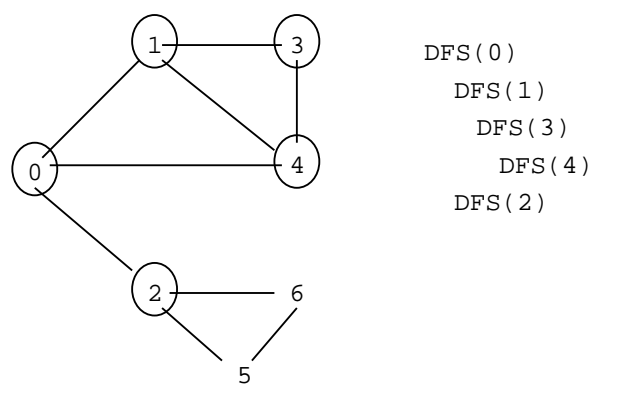

16-9: Depth First Search

- Example
	- Visited nodes cicrled in red

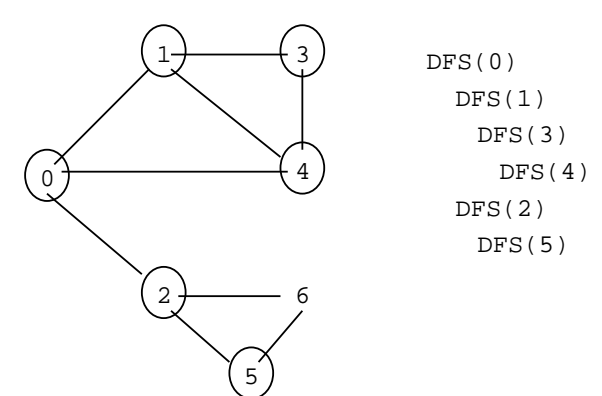

16-10: Depth First Search

- Example
	- Visited nodes cicrled in red

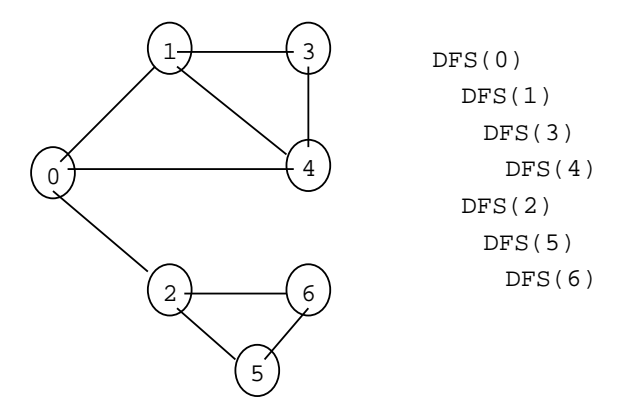

# 16-11: Depth First Search

# • To visit every node in the graph:

```
TraverseDFS(Edge G[]) {
  int i;
 boolean Visited = new Edge[G.length];
  for (i=0; i<G.length; i++)
    Visited[i] = false;
  for (i=0; i<0. length; i++)if (!Visited[i])
      DFS(G, i, Visited);
}
```
### 16-12: Depth First Search

• Examples

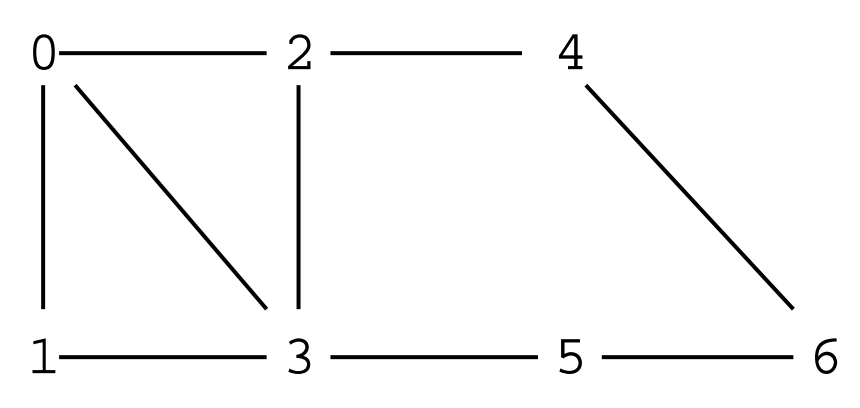

16-13: Depth First Search

• Examples

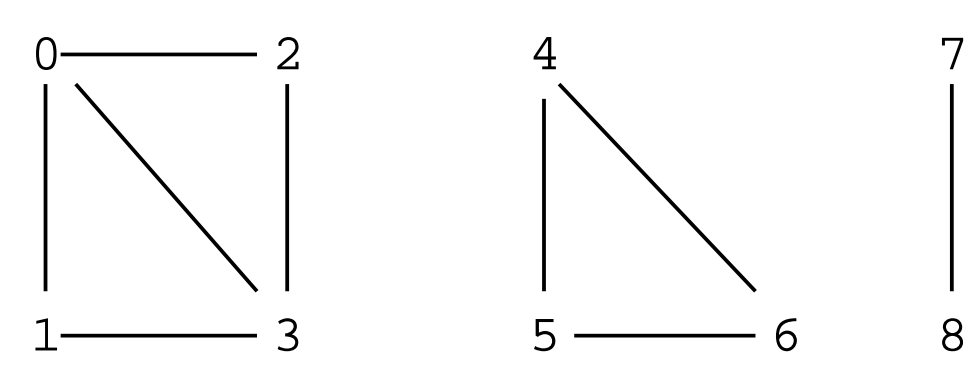

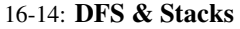

- Keep track of what nodes we have left using a stack
- Recursive version implicitly uses the system stack
- Can write DFS non-recursively, using our own stack

### 16-15: DFS & Stacks

#### • DFS, using recursion

```
void DFS(Edge G[], int vertex, boolean Visited[]) {
  Edge tmp;
  Visited[vertex] = true;
  for (tmp = G[vertex]; tmp != null; tmp = tmp.next) {
    if (!Visited[tmp.neighbor])
      DFS(G, tmp.neighbor, Visited);
  }
}
```
## 16-16: DFS & Stacks

#### • DFS, using stack

```
void DFS(Edge G[], int vertex, boolean Visited[]) {
     Edge tmp;
int nextV;
Stack S = new Stack();
    S.push(new Integer(vertex));
     while (!S.empty()) {<br>
nextV = ((Integer) S.pop()).intValue();<br>
if (!Visited[nextV]) {<br>
Visited[nextV] = true;<br>
for (tmp = G[nextV]; tmp != null; tmp = tmp.next) {<br>
S.push(new Integer(tmp.neighbor));<br>
S.push(new Integer(tmp
              }
         }
   }
}
```
### 16-17: Breadth First Search

- DFS: Look as *Deep* as possible, before looking wide
	- Examine all descendants of a node, before looking at siblings
- BFS: Look as *Wide* as possible, before looking deep
	- Visit all nodes 1 away, then 2 away, then three away, and so on

### 16-18: Breadth First Search

• Examples

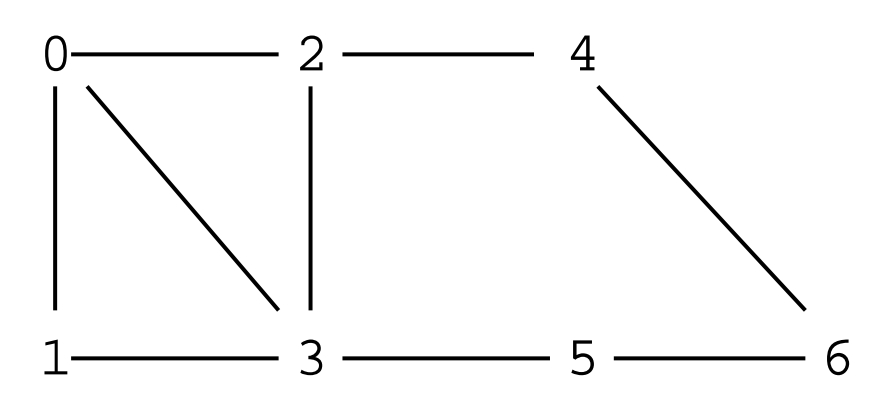

### 16-19: Breadth First Search

• Coding BFS:

### • Use a queue instead of a stack

```
void BFS(Edge G[], int vertex, boolean Visited[]) {<br>
Edge tmp;<br>
int nextV;<br>
Queue Q = new Queue();
      Q.enquque (new Integer (vertex));<br>while (!Q.empty()) {<br>nextV = ((Integer) Q.dequeue()).intValue();<br>if (!Visited[nextV]) {<br>visited[next] = true;<br>for (tmp = G[nextV]; tmp != null; tmp = tmp.next) {<br>Q.enqueue(new Integer(tmp.
            }
}
}
```
## 16-20: Breadth First Search

- Example
	- Visited nodes cicrled

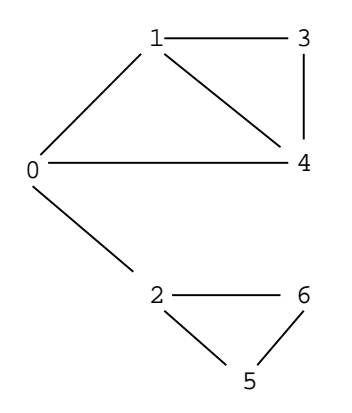

- 16-21: Breadth First Search
	- Example

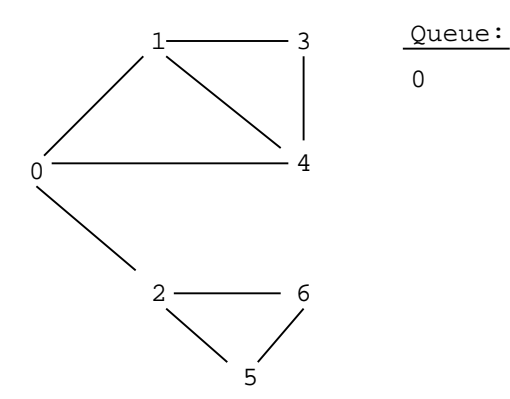

# 16-22: Breadth First Search

- Example
	- Visited nodes cicrled

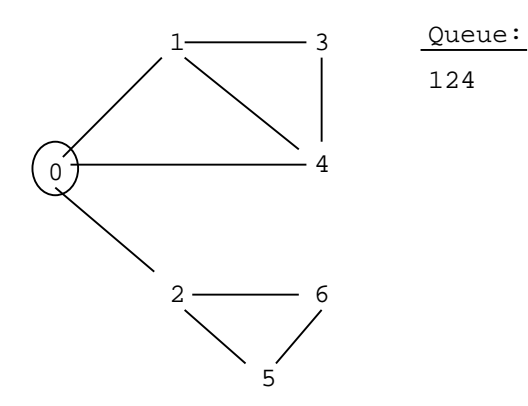

16-23: Breadth First Search

- Example
	- Visited nodes cicrled

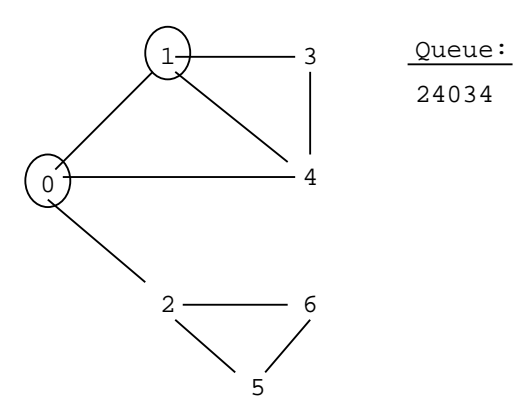

16-24: Breadth First Search

• Example

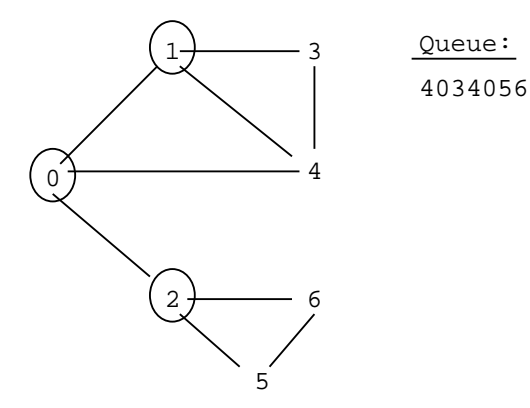

# 16-25: Breadth First Search

- Example
	- Visited nodes cicrled

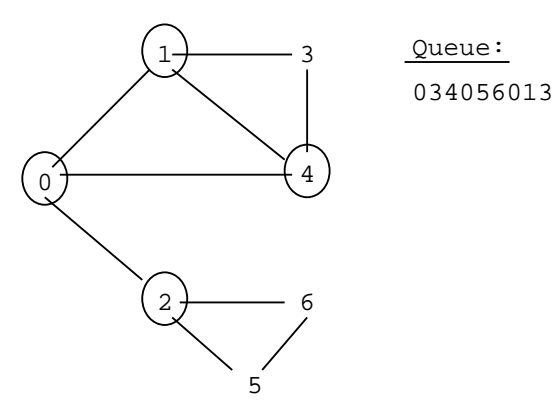

16-26: Breadth First Search

- Example
	- Visited nodes cicrled

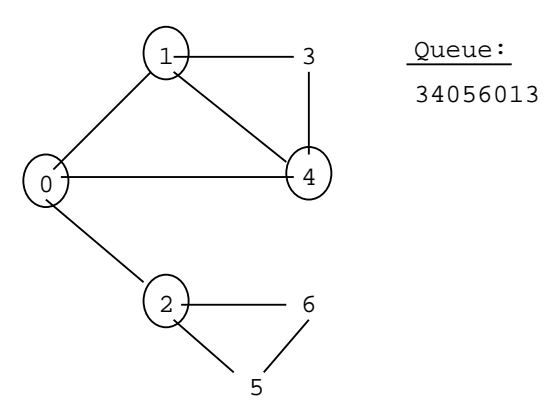

16-27: Breadth First Search

• Example

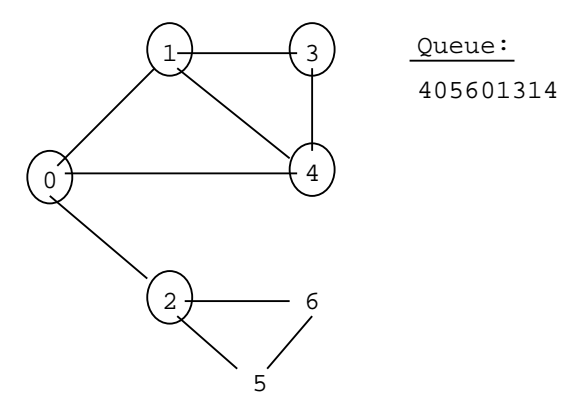

# 16-28: Breadth First Search

- Example
	- Visited nodes cicrled

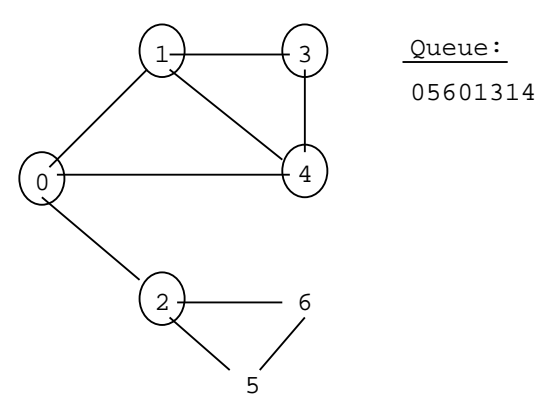

16-29: Breadth First Search

- Example
	- Visited nodes cicrled

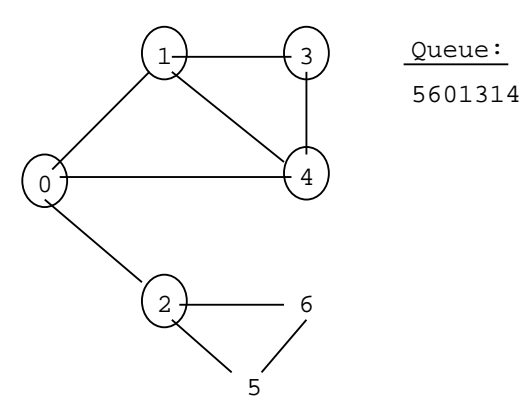

16-30: Breadth First Search

• Example

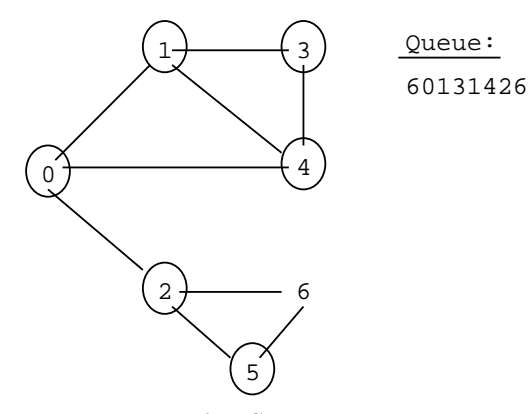

# 16-31: Breadth First Search

- Example
	- Visited nodes cicrled

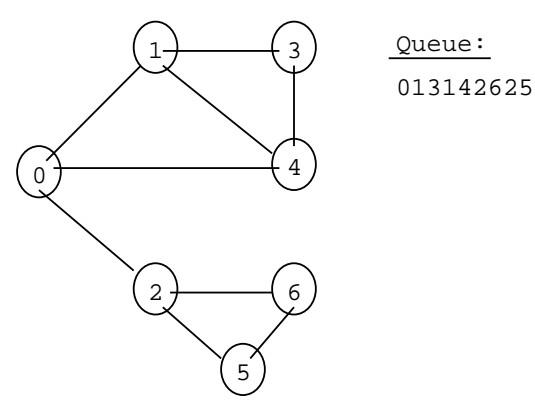

16-32: Breadth First Search

- Alternate version of BFS
	- Previous code marks nodes as VISITED as they are removed from the queue
	- We could also mark nodes as VISITED when they are placed on the queue

#### 16-33: Breadth First Search

• Coding BFS (Alternate version):

```
void BFS(Edge G[], int vertex, boolean Visited[]) {<br>
Edge tmp;<br>
int nextV;<br>
Queue Q = new Queue();
    Viisited[vertex] = true;
      Q.enque(new Integer(vertex));<br>
\text{while } ((2 \cdot \text{empty})))<br>
while ((2 \cdot \text{empty})))<br>
nextV = ((Integer) Q.dequeue(n).intValue();<br>
for (tmp = G(nextV); tmp != null; tmp = tmp.next) {<br>
if (!Visited[tmp.neighbor]) {<br>
Visited[tmp.neighbor])
                 }
          }
}
}
```
#### 16-34: Breadth First Search

- Alternate version of BFS
	- Previous code marks nodes as VISITED as they are removed from the queue
	- We could also mark nodes as VISITED when they are placed on the queue
- How does execution differ?

## 16-35: Breadth First Search

- Alternate version of BFS
	- Previous code marks nodes as VISITED as they are removed from the queue
	- We could also mark nodes as VISITED when they are placed on the queue
- How does execution differ?
- How does execution differ?
	- Version I: A vertex is added to the queue for each edge in the graph (so the same vertex can be added to the queue more than once
	- Version II: Each vertex is added to the queue at most once

## 16-36: Breadth First Search

- Example
	- Visited nodes cicrled

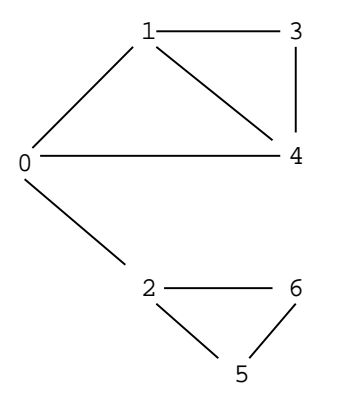

16-37: Breadth First Search

- Example
	- Visited nodes cicrled

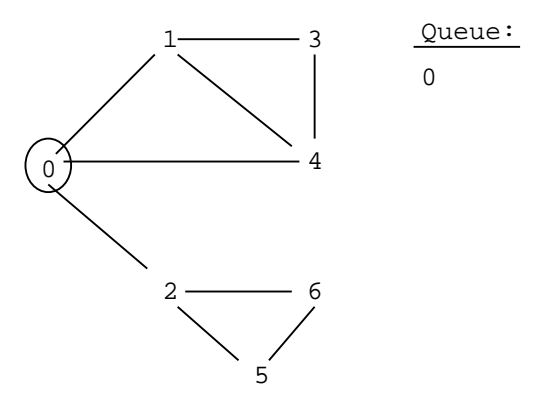

# 16-38: Breadth First Search

- Example
	- Visited nodes cicrled

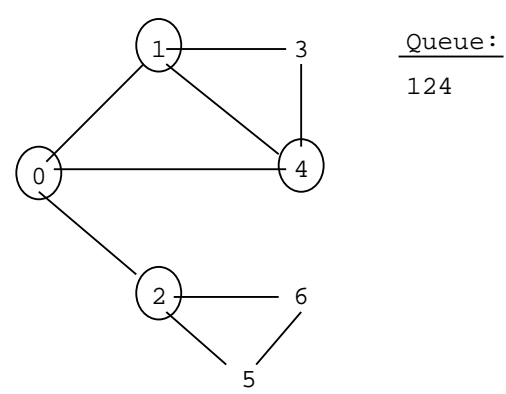

## 16-39: Breadth First Search

• Example

• Visited nodes cicrled

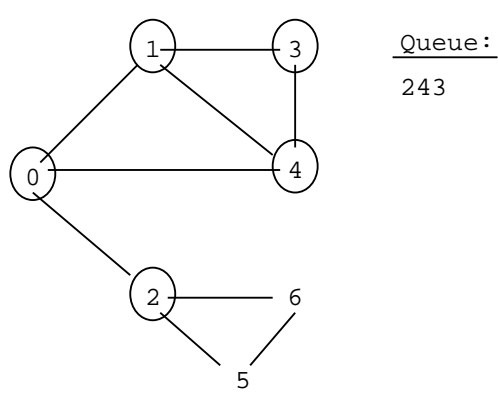

16-40: Breadth First Search

• Example

• Visited nodes cicrled

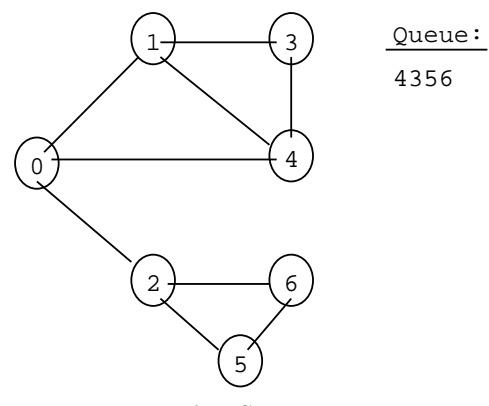

16-41: Breadth First Search

- Example
	- Visited nodes cicrled

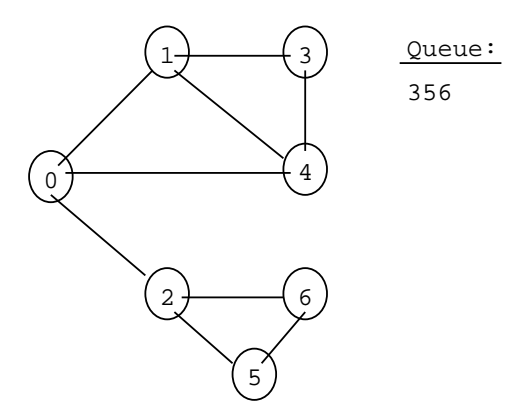

# 16-42: Breadth First Search

- Example
	- Visited nodes cicrled

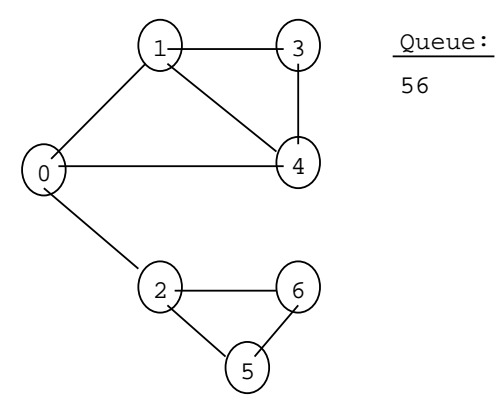

16-43: Breadth First Search

- Example
	- Visited nodes cicrled

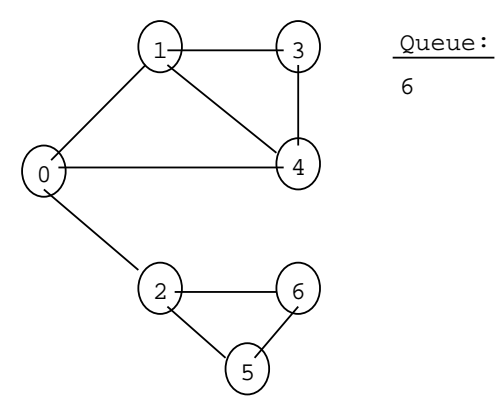

16-44: Breadth First Search

- Example
	- Visited nodes cicrled

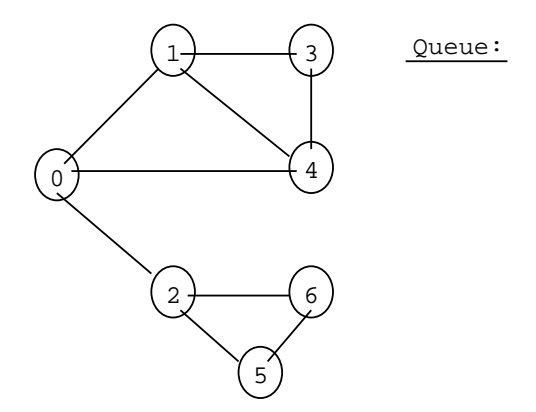

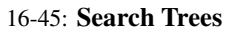

- Describes the order that nodes are examined in a traversal
- Directed Tree
	- Directed edge from  $v_1$  to  $v_2$  if the edge  $(v_1, v_2)$  was followed during the traversal

## 16-46: DFS Search Trees

• Starting from node 0, adjacency list sorted by vertex number:

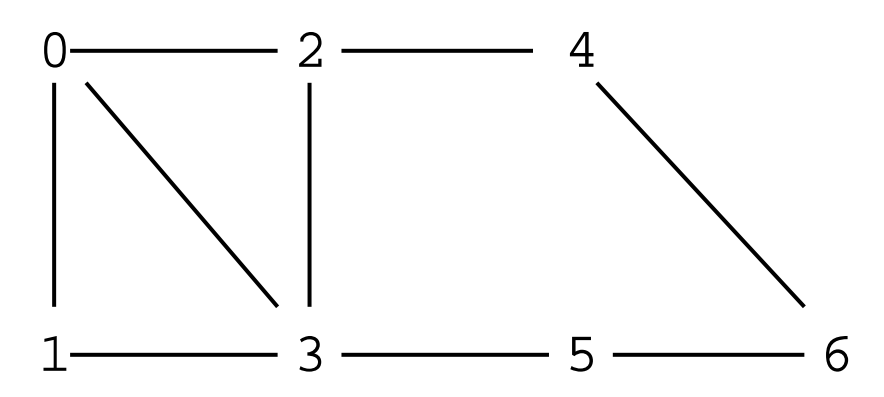

16-47: DFS Search Trees

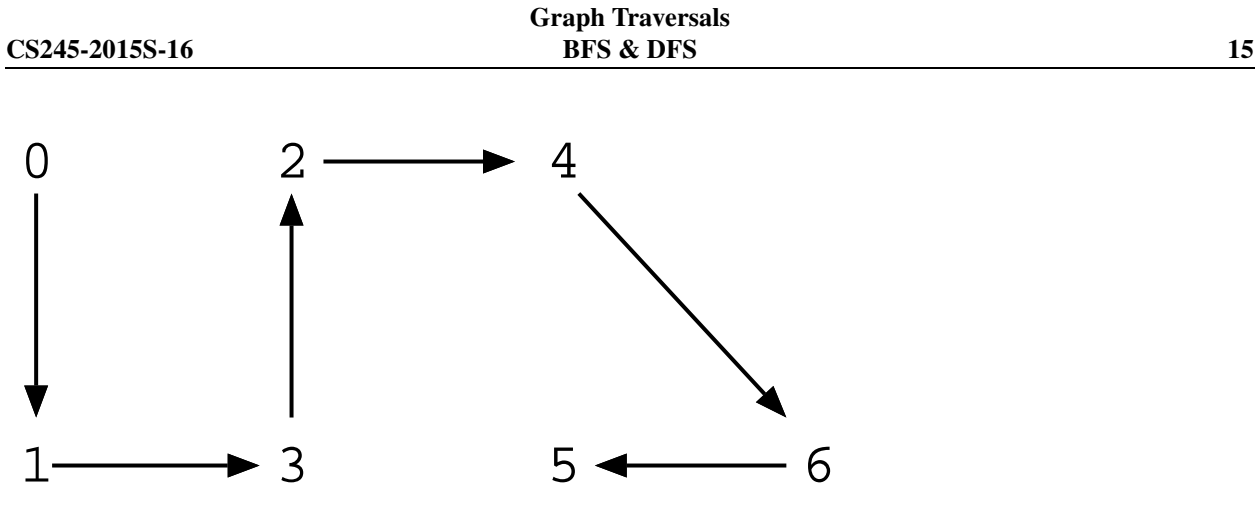

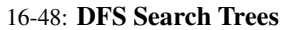

• Starting from node 2, adjacency list sorted by vertex number:

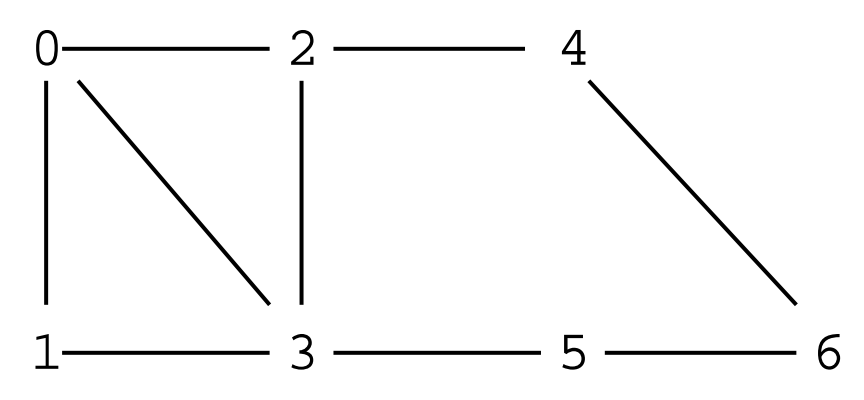

16-49: DFS Search Trees

• Starting from node 2, adjacency list sorted by vertex number:

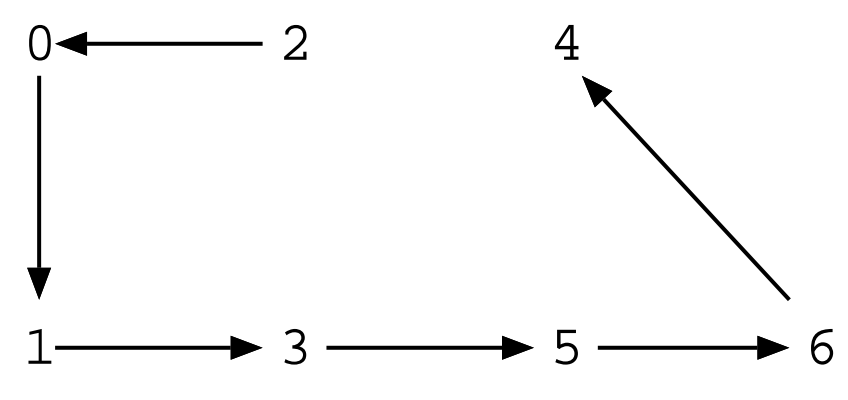

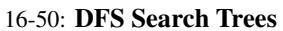

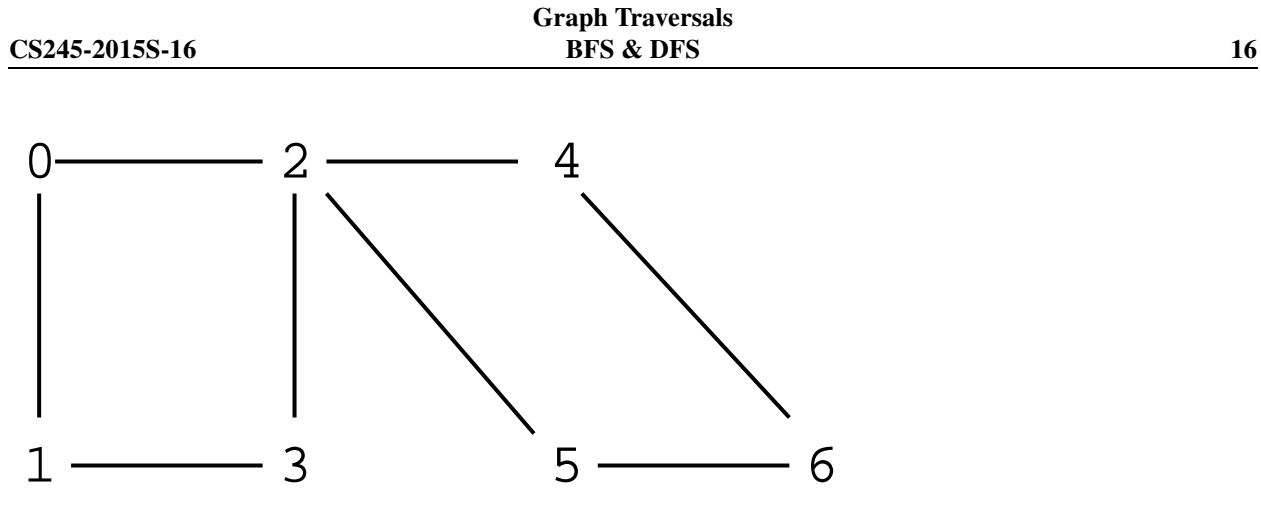

16-51: DFS Search Trees

• Starting from node 2, adjacency list sorted by vertex number:

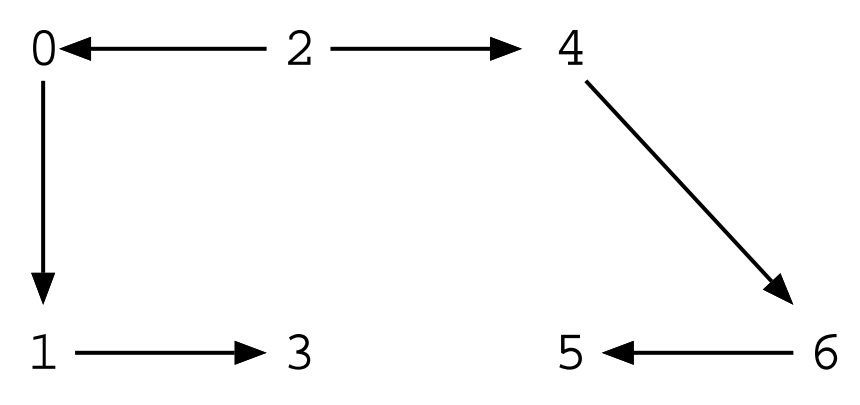

16-52: DFS Search Trees

• Starting from node 0, adjacency list sorted by vertex number:

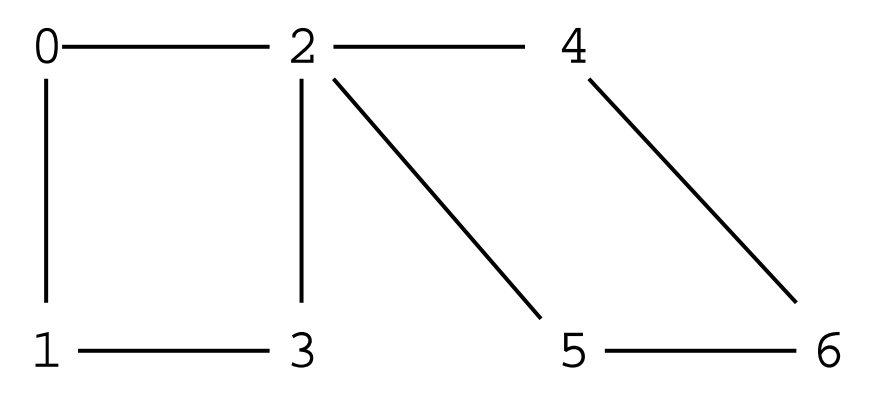

16-53: DFS Search Trees

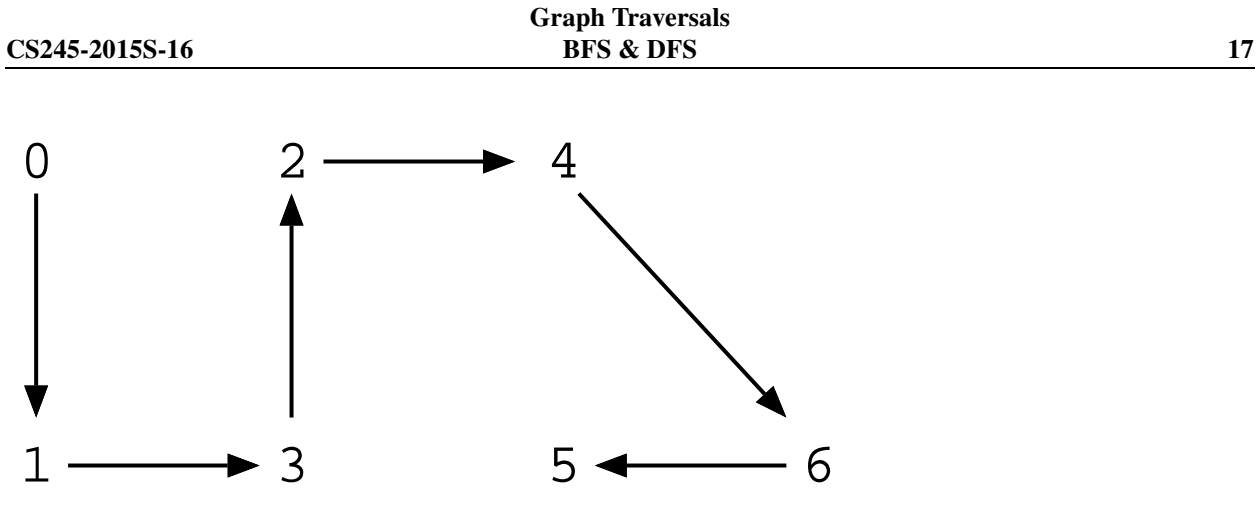

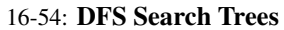

• Starting from node 2, adjacency list sorted by vertex number:

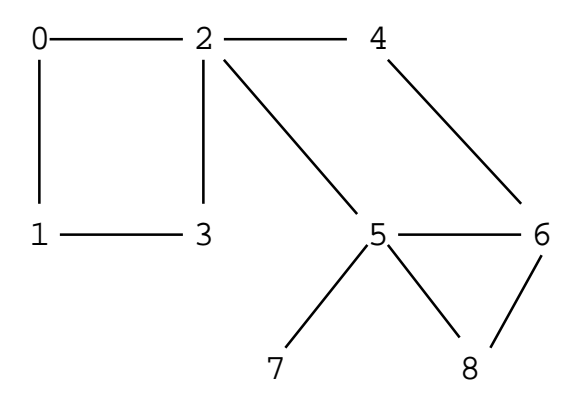

16-55: DFS Search Trees

• Starting from node 2, adjacency list sorted by vertex number:

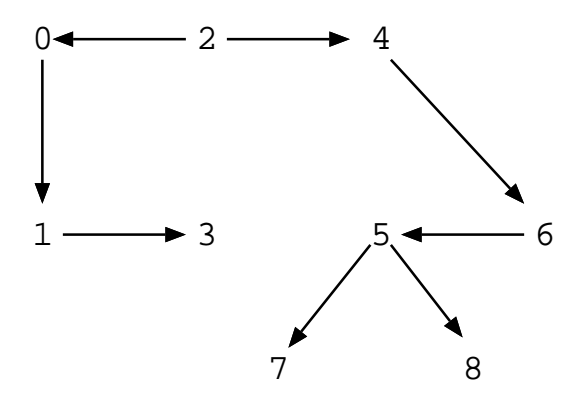

16-56: BFS Search Trees

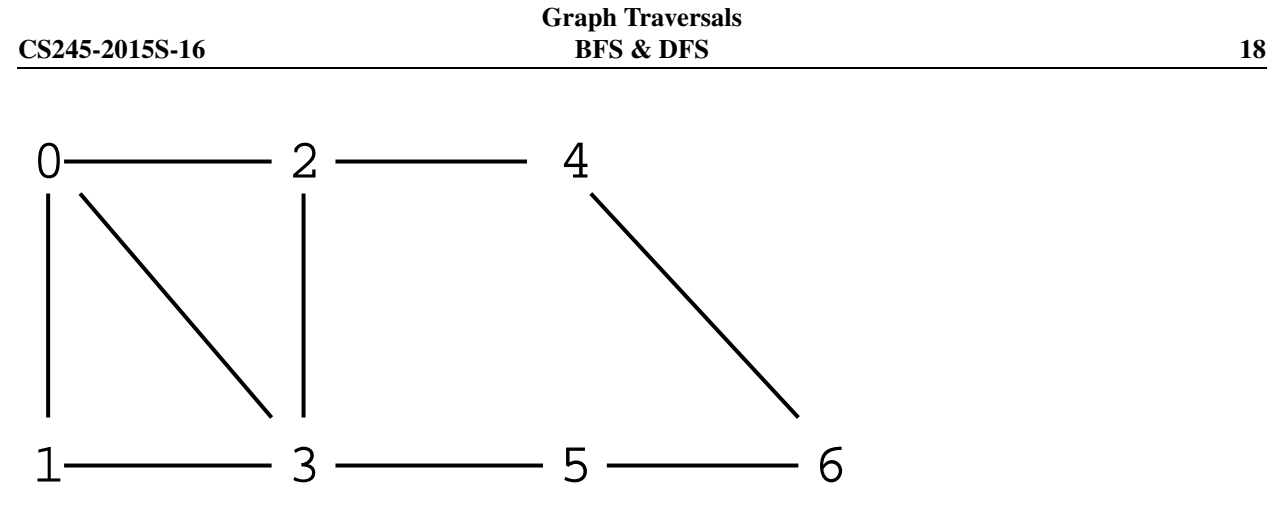

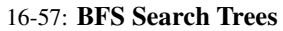

• Starting from node 0, adjacency list sorted by vertex number:

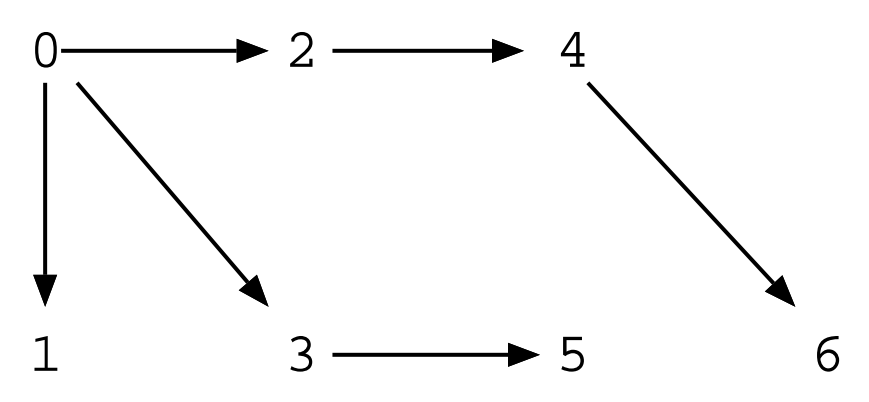

16-58: BFS Search Trees

• Starting from node 2, adjacency list sorted by vertex number:

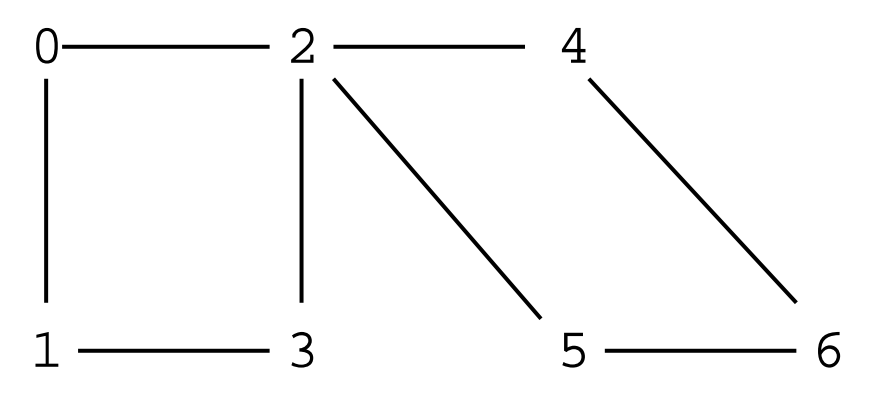

16-59: BFS Search Trees

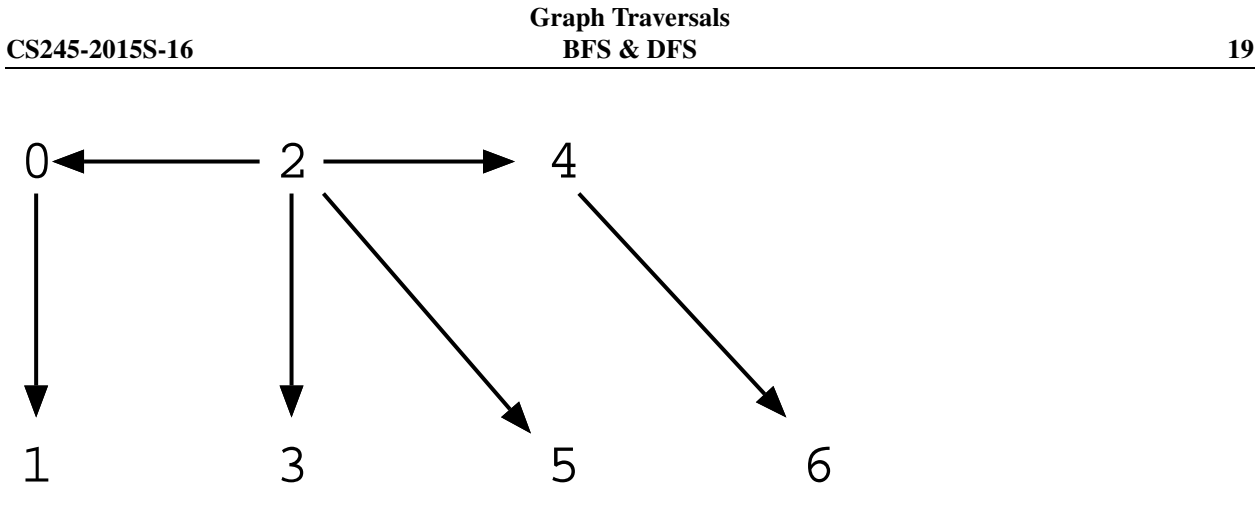

16-60: DFS in Directed Graphs

• Starting from node 0, adjacency list sorted by vertex number:

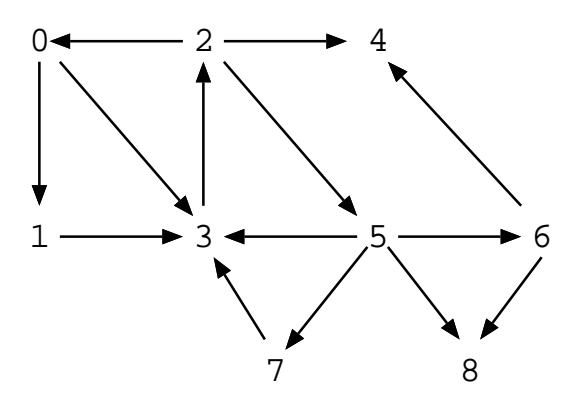

16-61: DFS in Directed Graphs

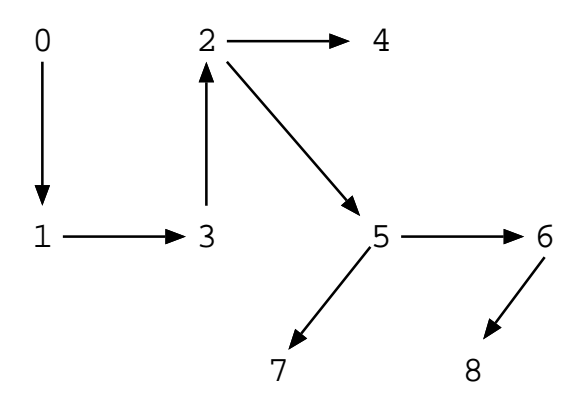